## Single thread Scheduler

All processes called once each sample

#### void main(void) {

 $\overline{\phantom{0}}$ 

}

 $\setminus$   $\vert \}$ 

init\_routines();

 $done = 0;$ while (!done) {

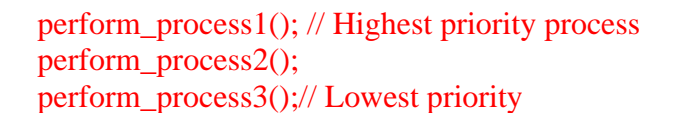

wait\_for\_sample\_period(); //waste time here waiting for sample period to expire

What if the three processes have different sample rates? With a single thread scheduler the following would work but all sample rates would have to be a multiple of the fastest rate.

```
void main(void) { 
        init_routines(); 
       done = 0;samplecnt = 0while (!done) {
                perform_process1(); // Call every sample 
               if ((samplecnt%5)==0) perform process2(); // Call every 5 samples
               if ((samplecnt%12)==0) perform_process3(); \text{/}/ Call every 12 samples
\overline{\phantom{a}}wait for sample period(); //waste time here waiting for sample period to expire
               samplecnt = samplecnt + 1;\setminus |}
}
```
Here the problem becomes that all processes (in this case all three) need to complete in the time of one sample period. For example at samplecnt  $= 60$  all three processes are called during a single sample period. What if process 3 takes longer than a single sample rate?

# Hardware Interrupt Scheduler

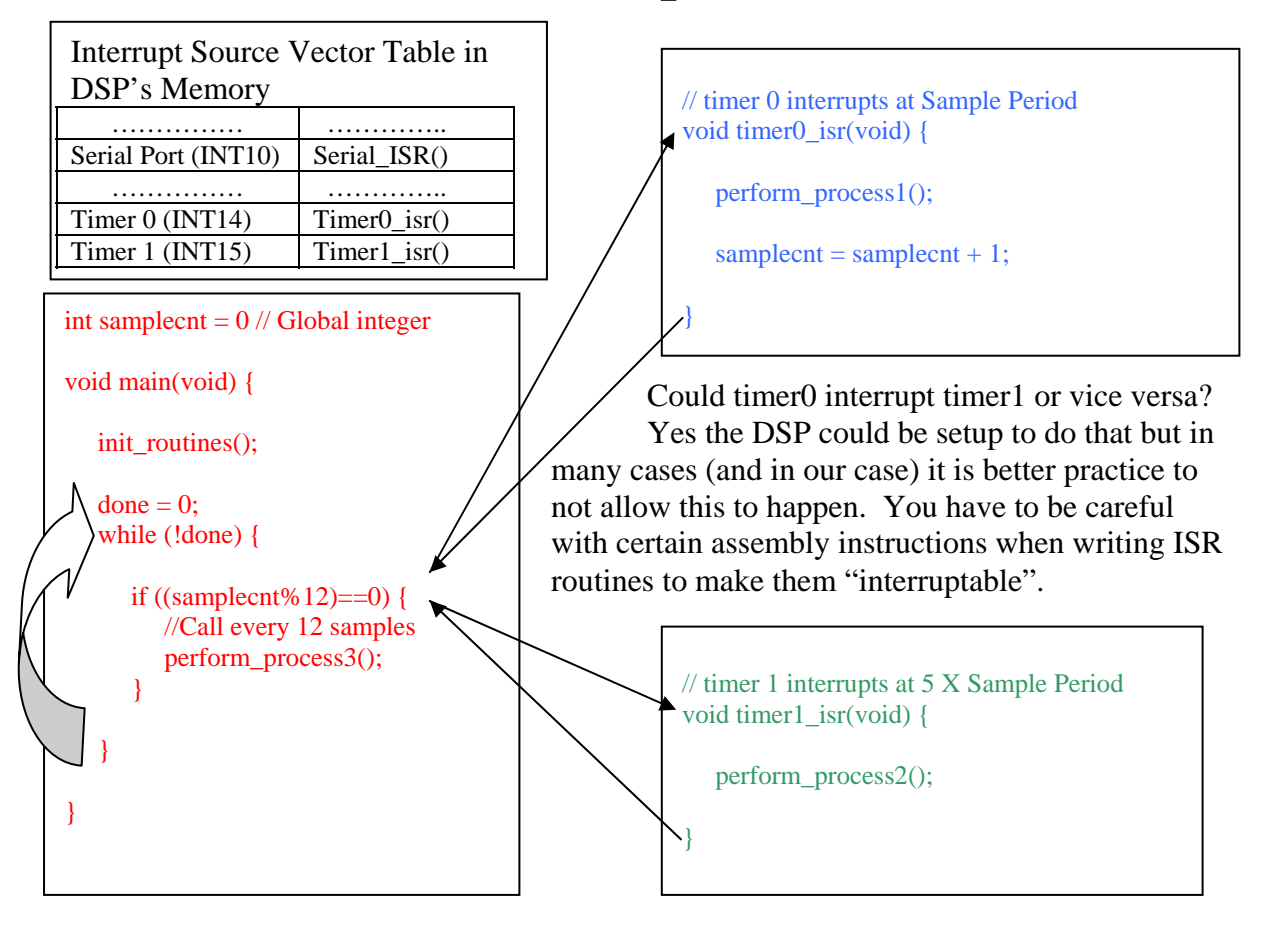

The while loop inside main() now becomes the low priority processing loop. Also called the "background" loop. Process 1 and Process 2 have the highest priority. When either timer 0 or timer 1 counts down to 0, the DSP's hardware automatically stops the current code running in the background loop and jumps to the function specified in the Interrupt Vector Table, in this case timer0 isr() or timer1 isr(). When the DSP is done running the instructions in the corresponding interrupt service routine (ISR), the DSP's hardware automatically returns and continues processing where it left off in the background loop.

If timer 0 and timer 1 timeout at exactly the same time, timer 0 has the highest priority so its code will run first to completion and then timer 1's code will be executed. If a timer interrupt occurs while the other timer's interrupt service routine code is running, the running code continues to completion and then the other timer's code is executed.

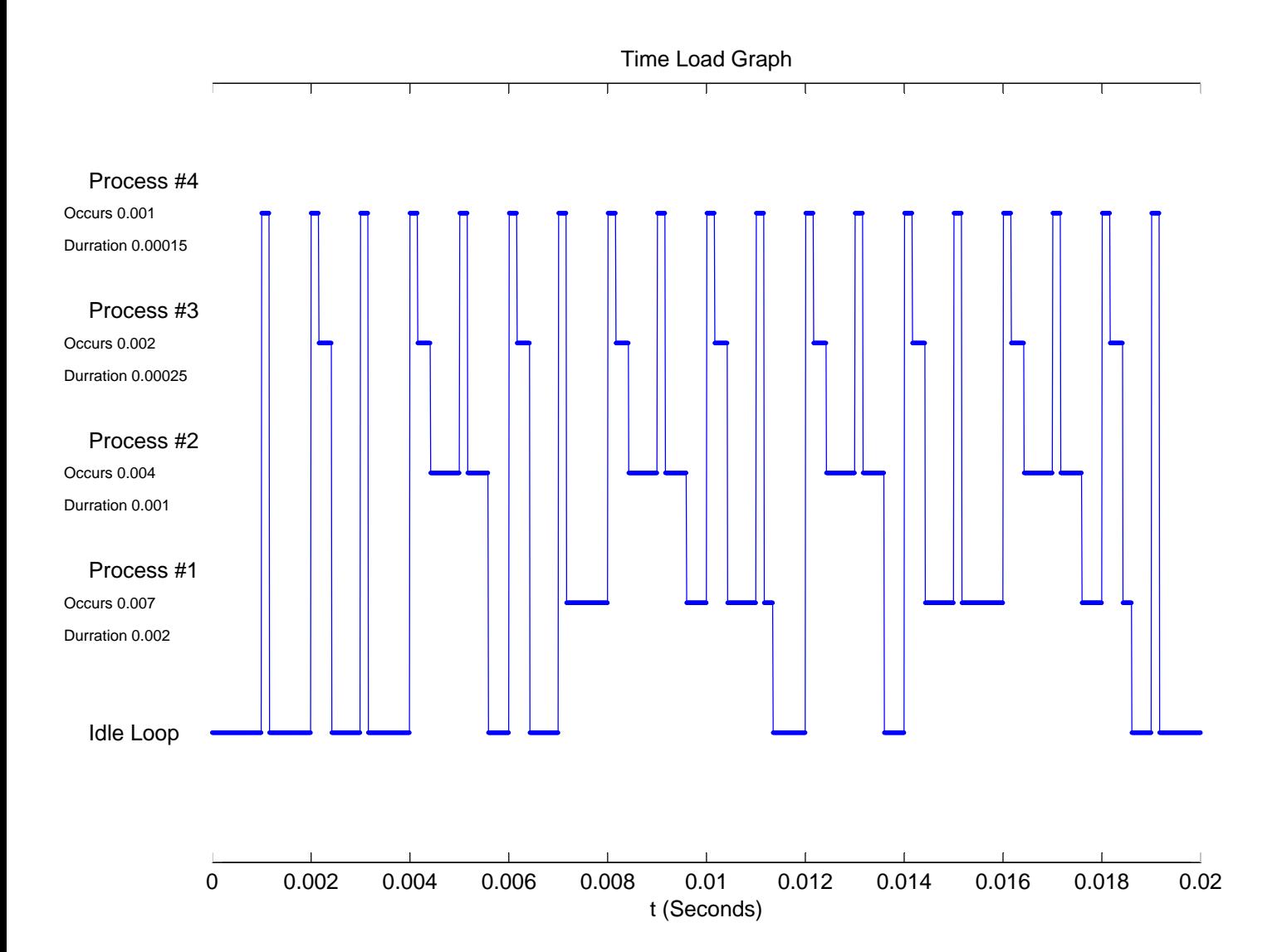

# SYS/BIOS

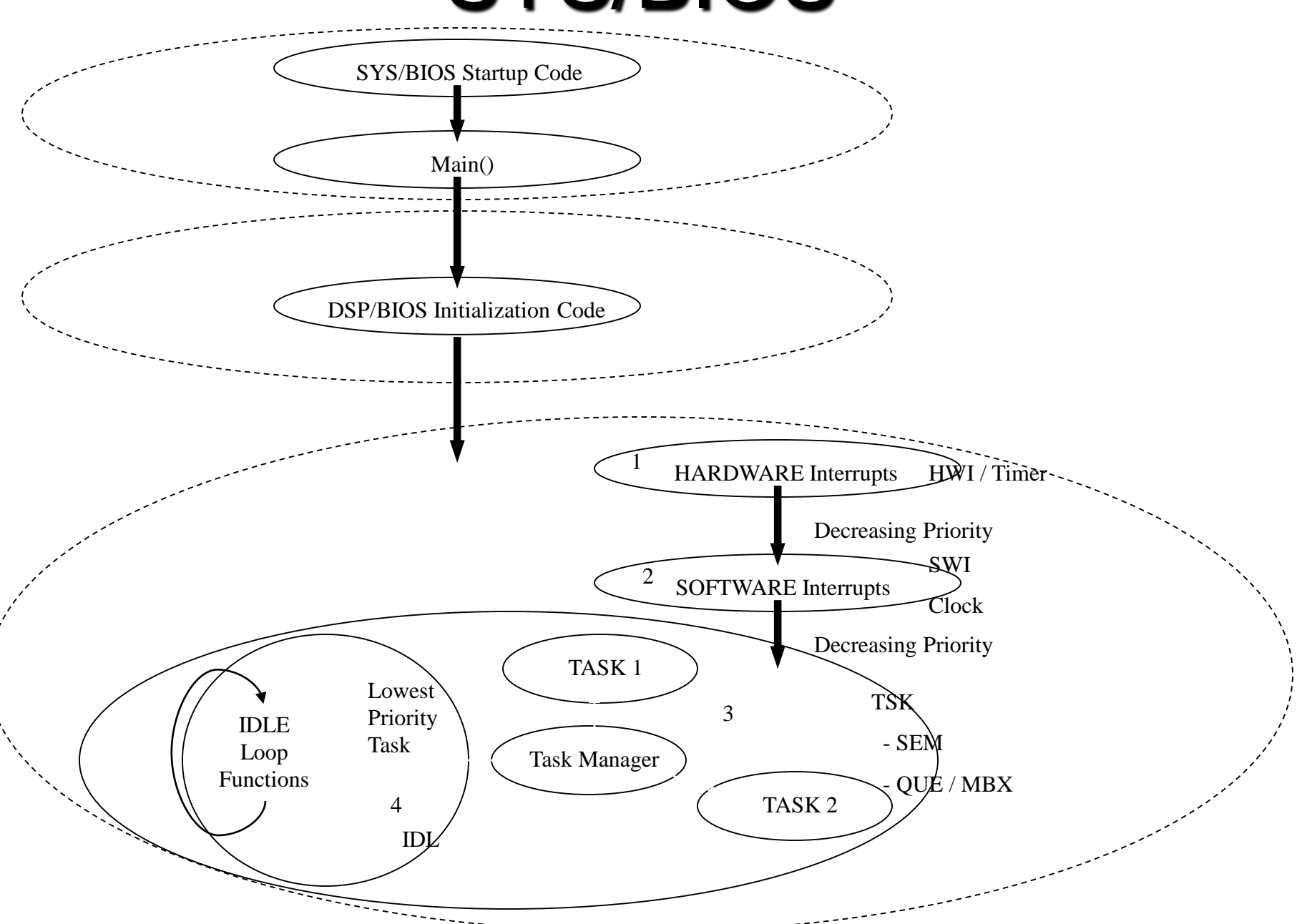

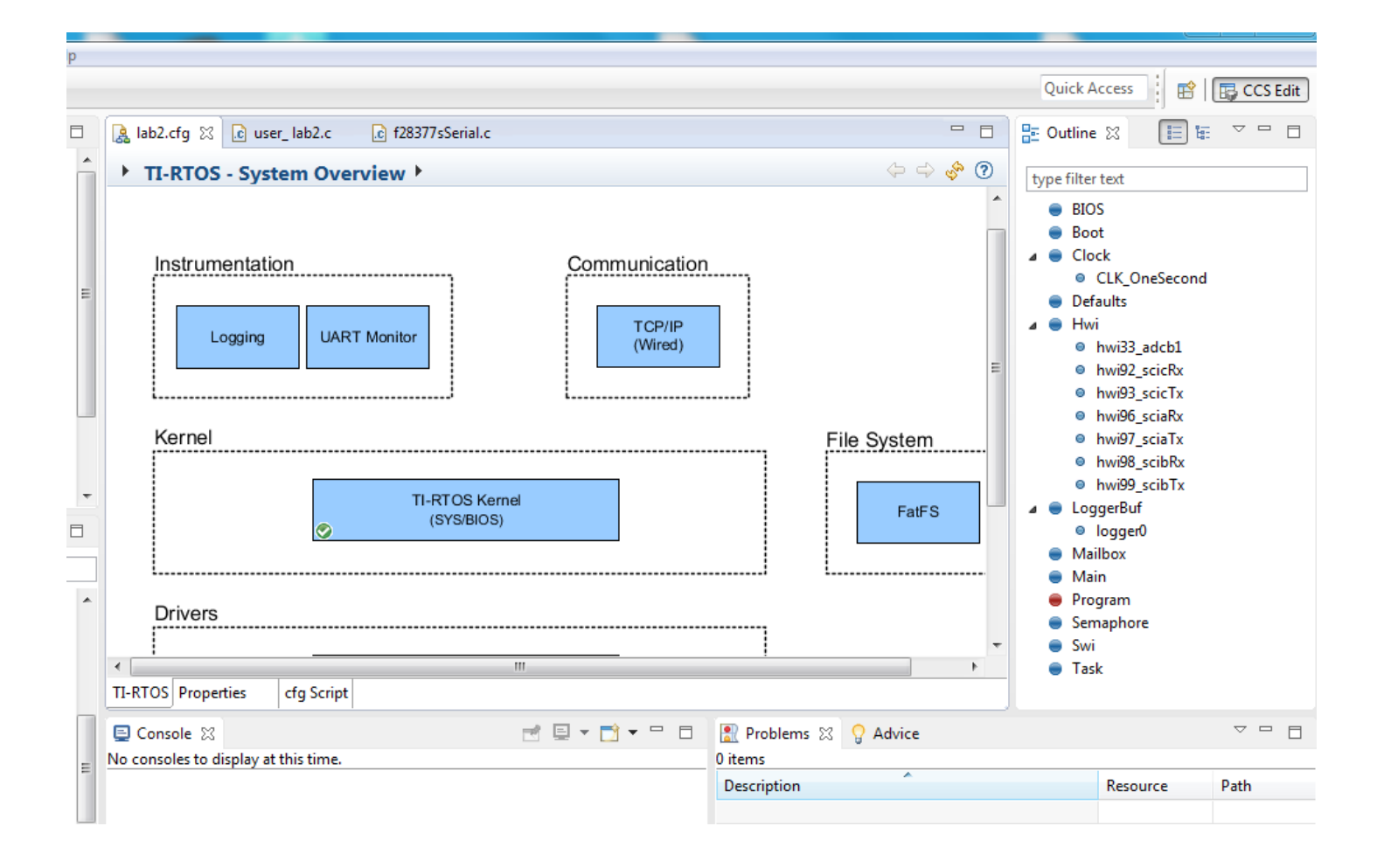

### **SYS/BIOS Example**

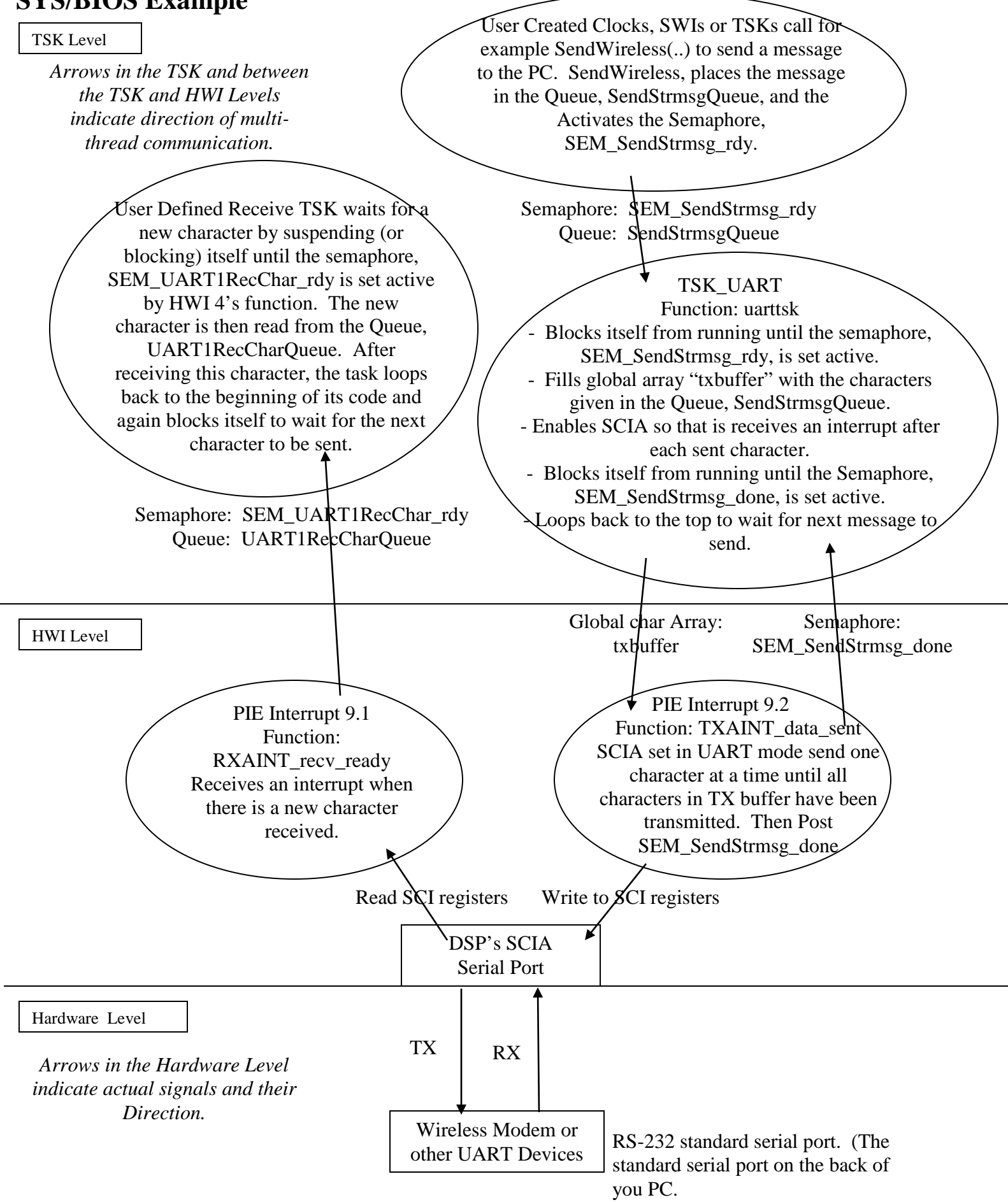